<sup>Документ подисан подговорению й подпись и и выс<mark>шего образования российской федерации</mark></sup> Дата подписания: 24.Федерыльное государственн<mark>ое автономное образовательное учреждение</mark> **высшего образования** d7a26b9e8ca85e9<del>8e</del>5de2eb454b4659d061f249<br>d7a26b9e8ca85e9**8ec3de2eb454b4659d061f249** Информация о владельце: ФИО: Исаев Игорь Магомедович Должность: Проректор по безопасности и общим вопросам Уникальный программный ключ:

# Рабочая программа дисциплины (модуля)

## **Командообразование и методы групповой работы**

Закреплена за подразделением Самитель Сафедра АСУ

Направление подготовки 09.03.01 ИНФОРМАТИКА И ВЫЧИСЛИТЕЛЬНАЯ ТЕХНИКА

Профиль Интеллектуальные системы анализа данных

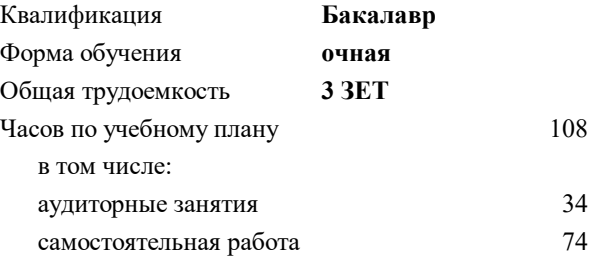

зачет 5 Формы контроля в семестрах:

#### **Распределение часов дисциплины по семестрам**

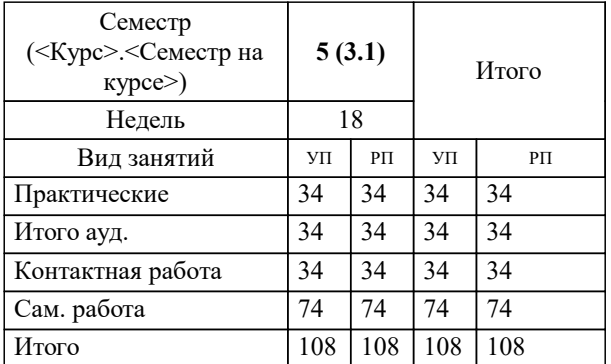

Программу составил(и): *ст.преп., Агабубаев Аслан*

### **Командообразование и методы групповой работы** Рабочая программа

Разработана в соответствии с ОС ВО:

Самостоятельно устанавливаемый образовательный стандарт высшего образования - бакалавриат Федеральное государственное автономное образовательное учреждение высшего образования «Национальный исследовательский технологический университет «МИСиС» по направлению подготовки 09.03.01 ИНФОРМАТИКА И ВЫЧИСЛИТЕЛЬНАЯ ТЕХНИКА (приказ от 05.03.2020 г. № 95 о.в.)

#### Составлена на основании учебного плана:

09.03.01 ИНФОРМАТИКА И ВЫЧИСЛИТЕЛЬНАЯ ТЕХНИКА, 09.03.01-БИВТ-22-2.plx Интеллектуальные системы анализа данных, утвержденного Ученым советом ФГАОУ ВО НИТУ "МИСиС" в составе соответствующей ОПОП ВО 21.10.2021, протокол № 8-21

Утверждена в составе ОПОП ВО:

09.03.01 ИНФОРМАТИКА И ВЫЧИСЛИТЕЛЬНАЯ ТЕХНИКА, Интеллектуальные системы анализа данных, утвержденной Ученым советом ФГАОУ ВО НИТУ "МИСиС" 21.10.2021, протокол № 8-21

**Кафедра АСУ** Рабочая программа одобрена на заседании

Протокол от 07.07.2021 г., №11

Руководитель подразделения проф., д.т.н. Темкин И.О.

#### **1. ЦЕЛИ ОСВОЕНИЯ**

1.1 Целью освоения дисциплины, является формирование системного базового представления, первичных знаний, умений и навыков студентов по основам управления процессом создания систем на базе различных методологий автоматизированного проектирования информационного обеспечения, таких как структурный системный анализ SADT, модель «сущность-связь», язык UML; рассмотрение основных понятий информационных систем: их состава и структуры, методов, стадий и этапов создания; современные тенденции коллективной разработки информационных систем.

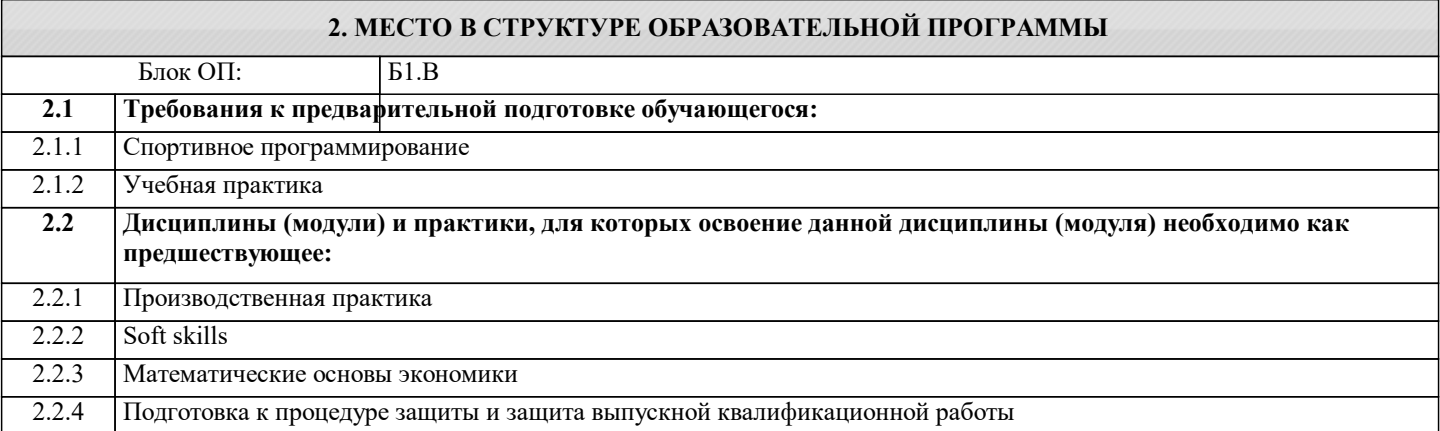

### **3. РЕЗУЛЬТАТЫ ОБУЧЕНИЯ ПО ДИСЦИПЛИНЕ, СООТНЕСЕННЫЕ С ФОРМИРУЕМЫМИ КОМПЕТЕНЦИЯМИ**

**ОПК-9: Способен осваивать методики использования программных средств для решения практических задач, демонстрировать практические навыки для решения задач и реализации проектов, в области, соответствующей профилю подготовки, применять знание экономических, организационных и управленческих вопросов, таких как: управление проектами, рисками и изменениями**

**Знать:**

ОПК-9-З1 методологию моделирования предметной области основные принципы моделирования бизнес-процессов

**УК-6: Способен управлять своим временем, осознавать необходимость, выстраивать и реализовывать траекторию саморазвития на основе принципов образования в течение всей жизни**

**Знать:**

УК-6-З1 состав информационного обеспечения ИС

назначение и способы применения языка визуального моделирования UML

этапы проектирования  $\overline{MC}$  с применением UML

**ОПК-9: Способен осваивать методики использования программных средств для решения практических задач, демонстрировать практические навыки для решения задач и реализации проектов, в области, соответствующей профилю подготовки, применять знание экономических, организационных и управленческих вопросов, таких как: управление проектами, рисками и изменениями**

**Уметь:**

ОПК-9-У1 создавать модели в программе Ramus Educ.

создавать диаграммы декомпозиции IDEF0 в программе Ramus Educ.

создавать диаграммы в нотации DFD в программе Ramus Educ.

**УК-6: Способен управлять своим временем, осознавать необходимость, выстраивать и реализовывать траекторию саморазвития на основе принципов образования в течение всей жизни**

**Уметь:**

УК-6-У1 работать в команде разработчиков IT-систем, сочетая разные роли, используя современные CASE-технологии работать в коллективе над самостоятельным IT-проектом, совершенствуя квалификацию и мастерство взаимодействовать в коллективе разработчиков в устной и письменной формах

**ОПК-9: Способен осваивать методики использования программных средств для решения практических задач, демонстрировать практические навыки для решения задач и реализации проектов, в области, соответствующей профилю подготовки, применять знание экономических, организационных и управленческих вопросов, таких как: управление проектами, рисками и изменениями**

**Владеть:**

ОПК-9-В1 Владеть навыком применения программных инструментов для построения модели ИС при решении конкретной практической бизнес-зада

**УК-6: Способен управлять своим временем, осознавать необходимость, выстраивать и реализовывать траекторию саморазвития на основе принципов образования в течение всей жизни**

### **Владеть:**

УК-6-В1 Владеть навыком построения диаграммы потоков данных в нотации DFD в программе Ramus Educ. при решении конкретной практической бизнес-задачи

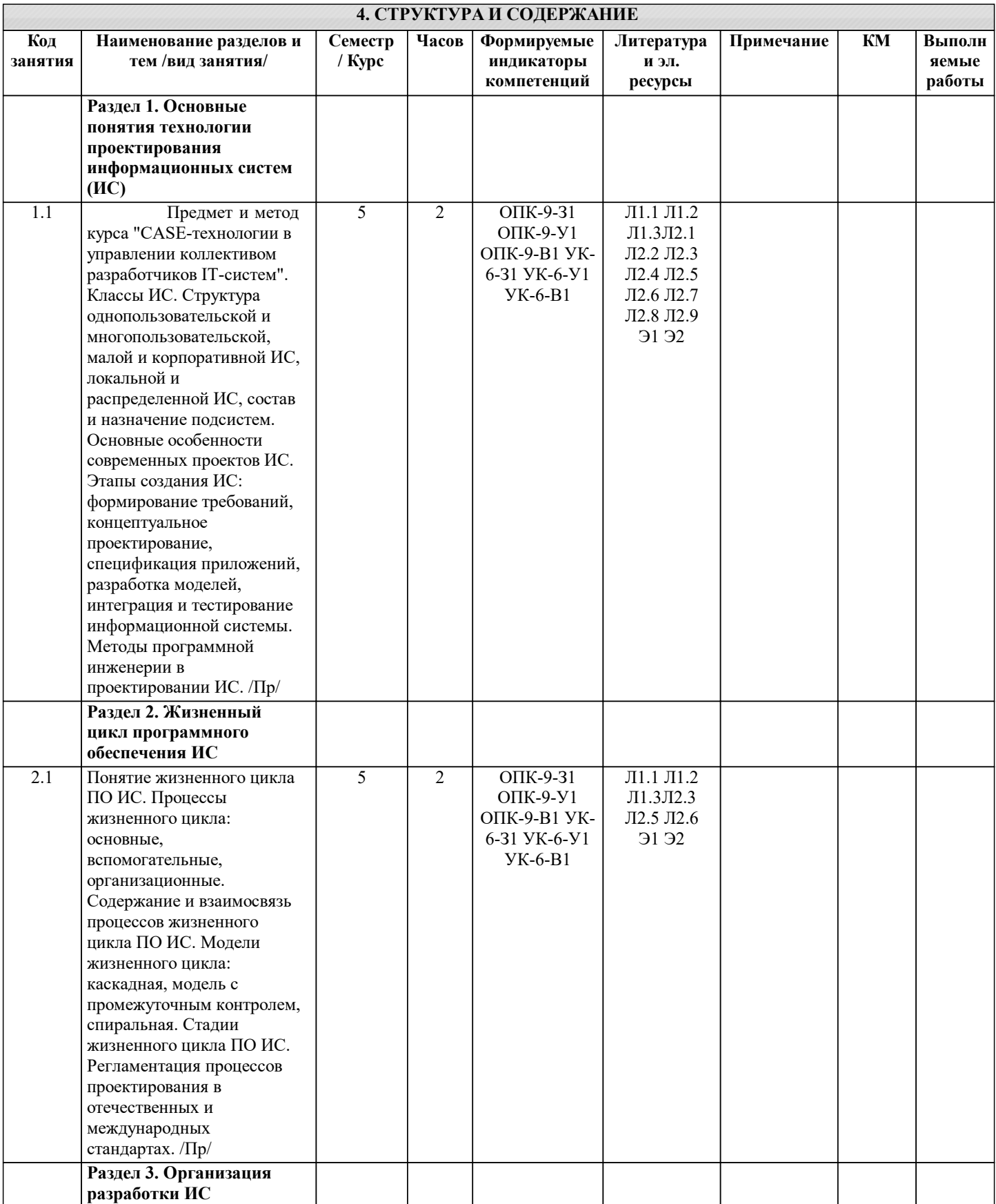

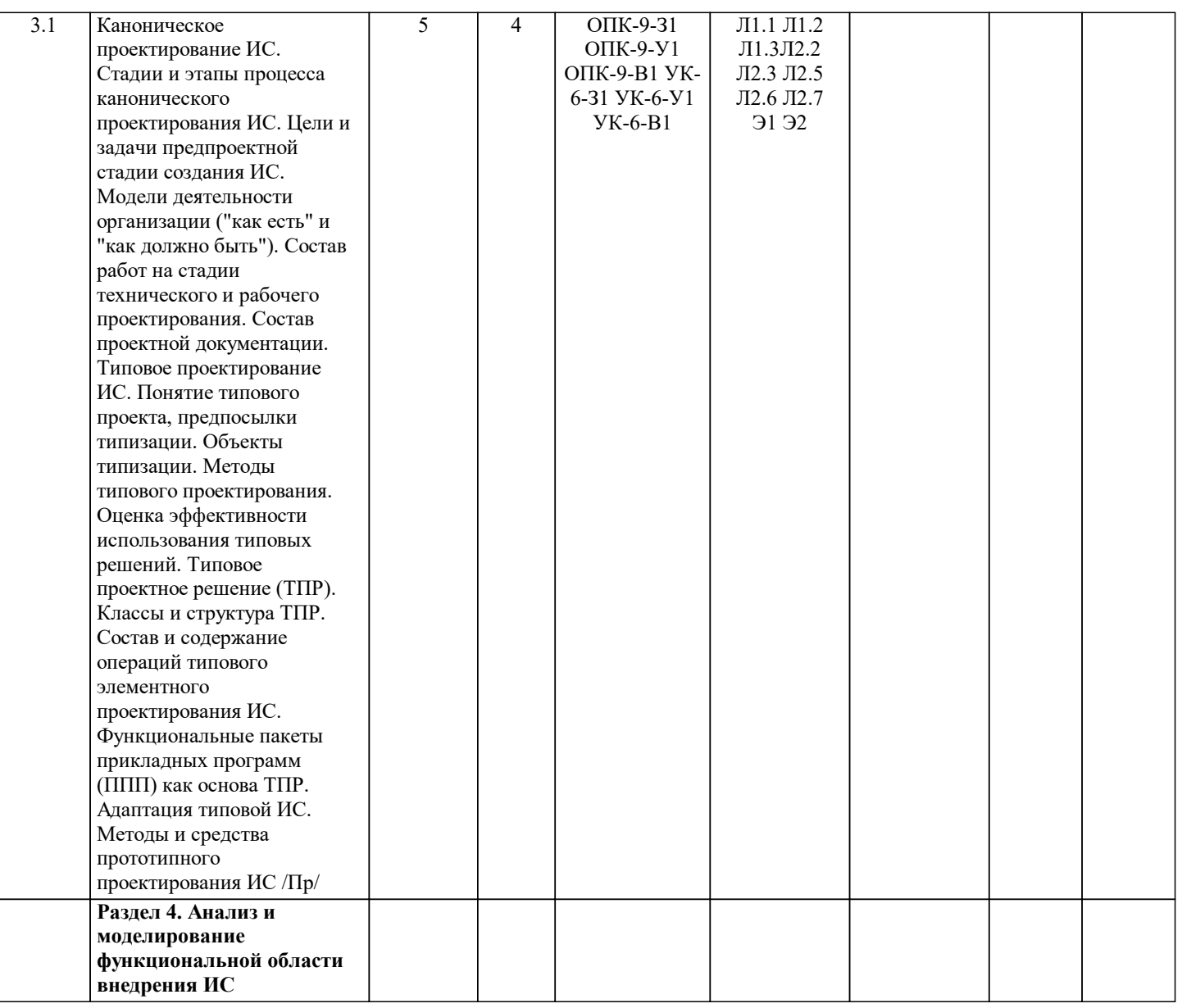

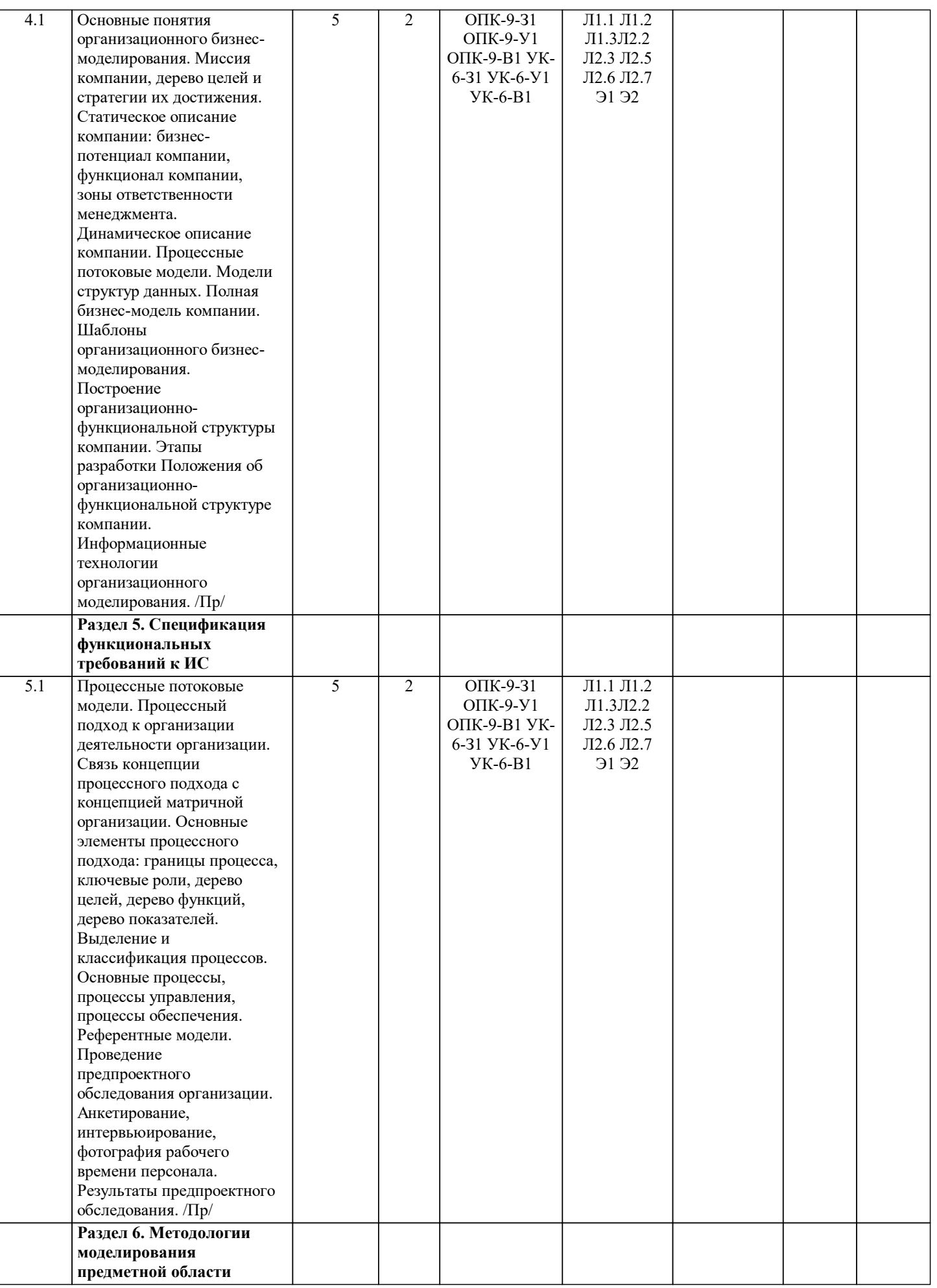

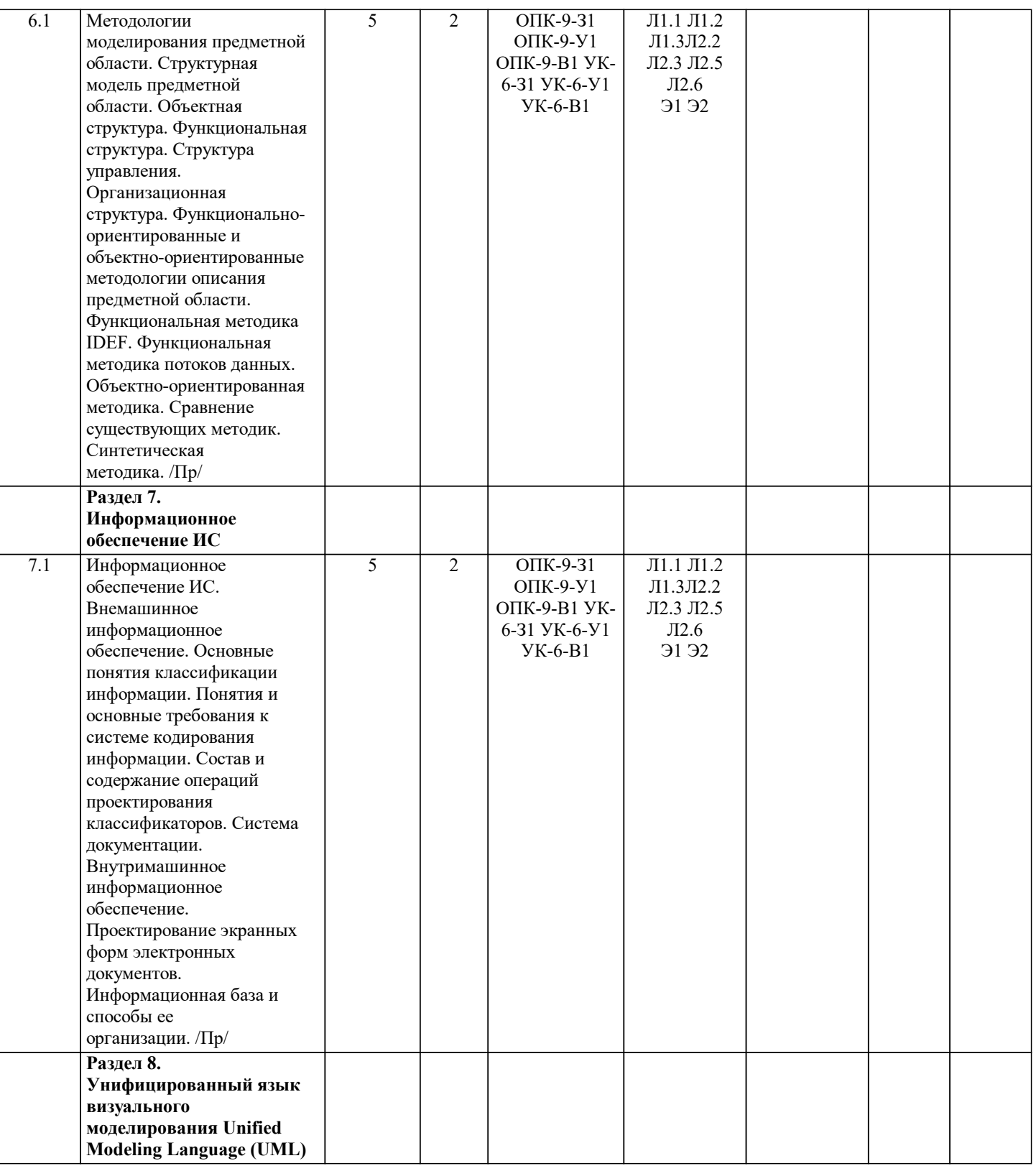

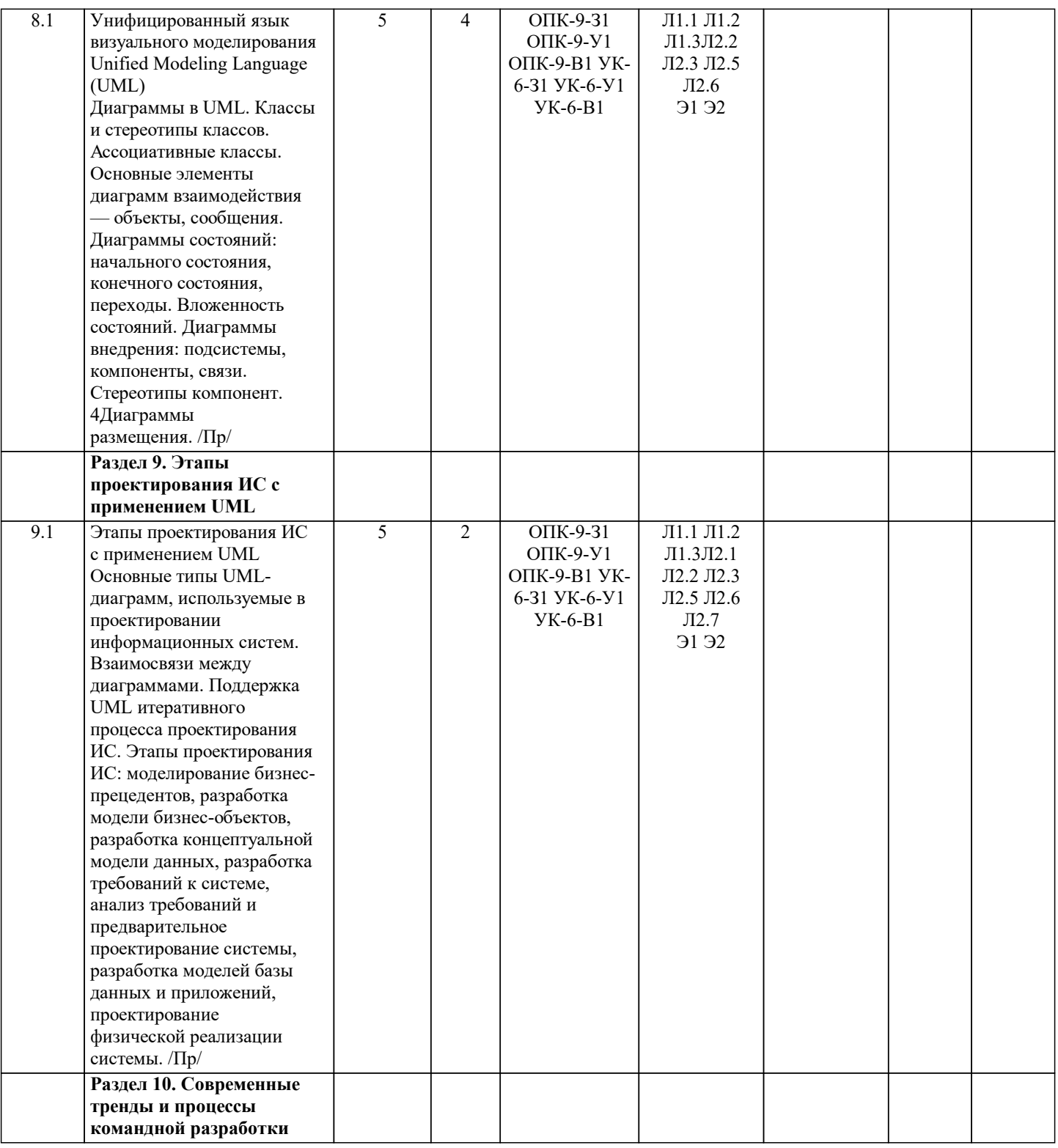

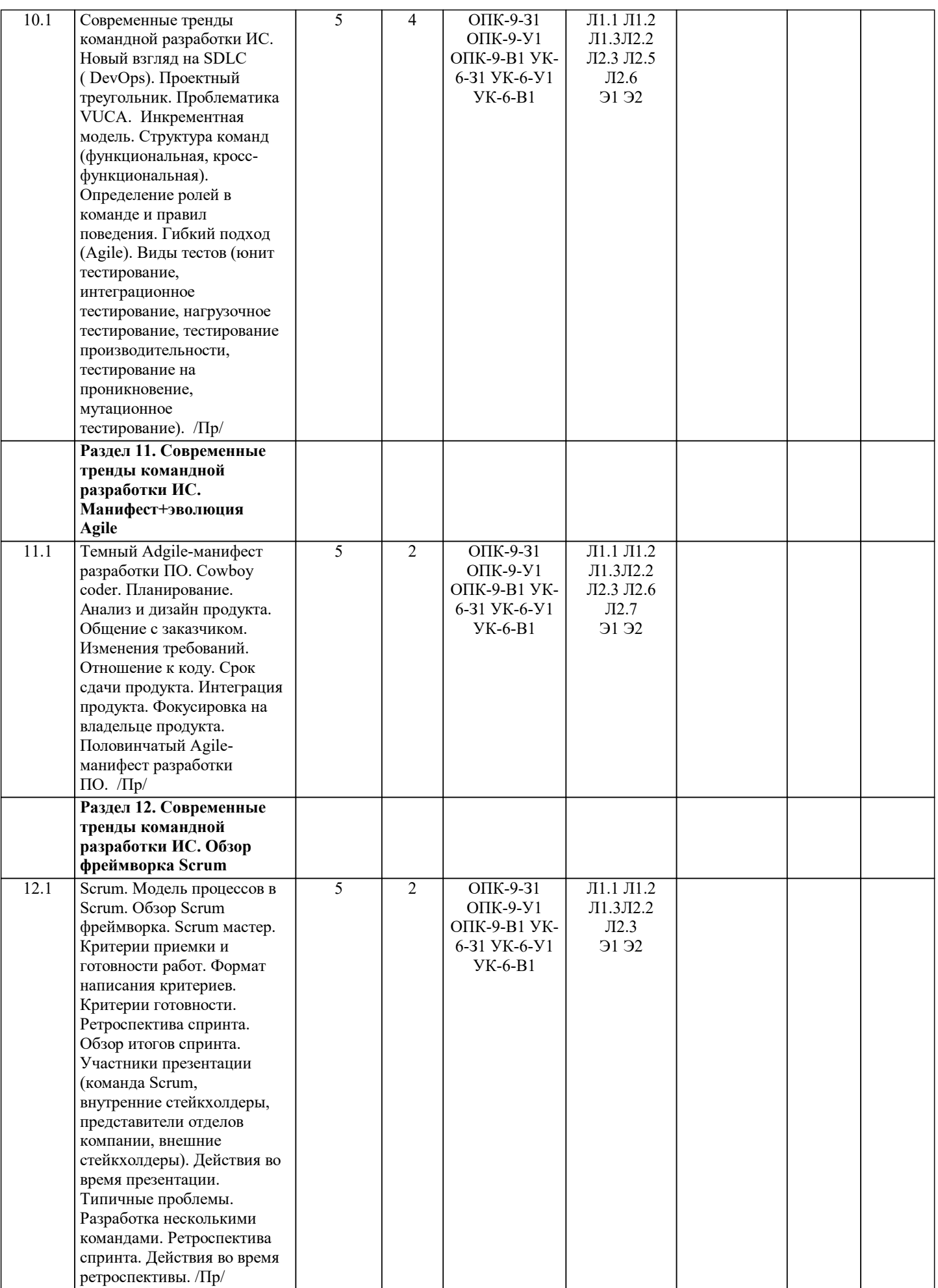

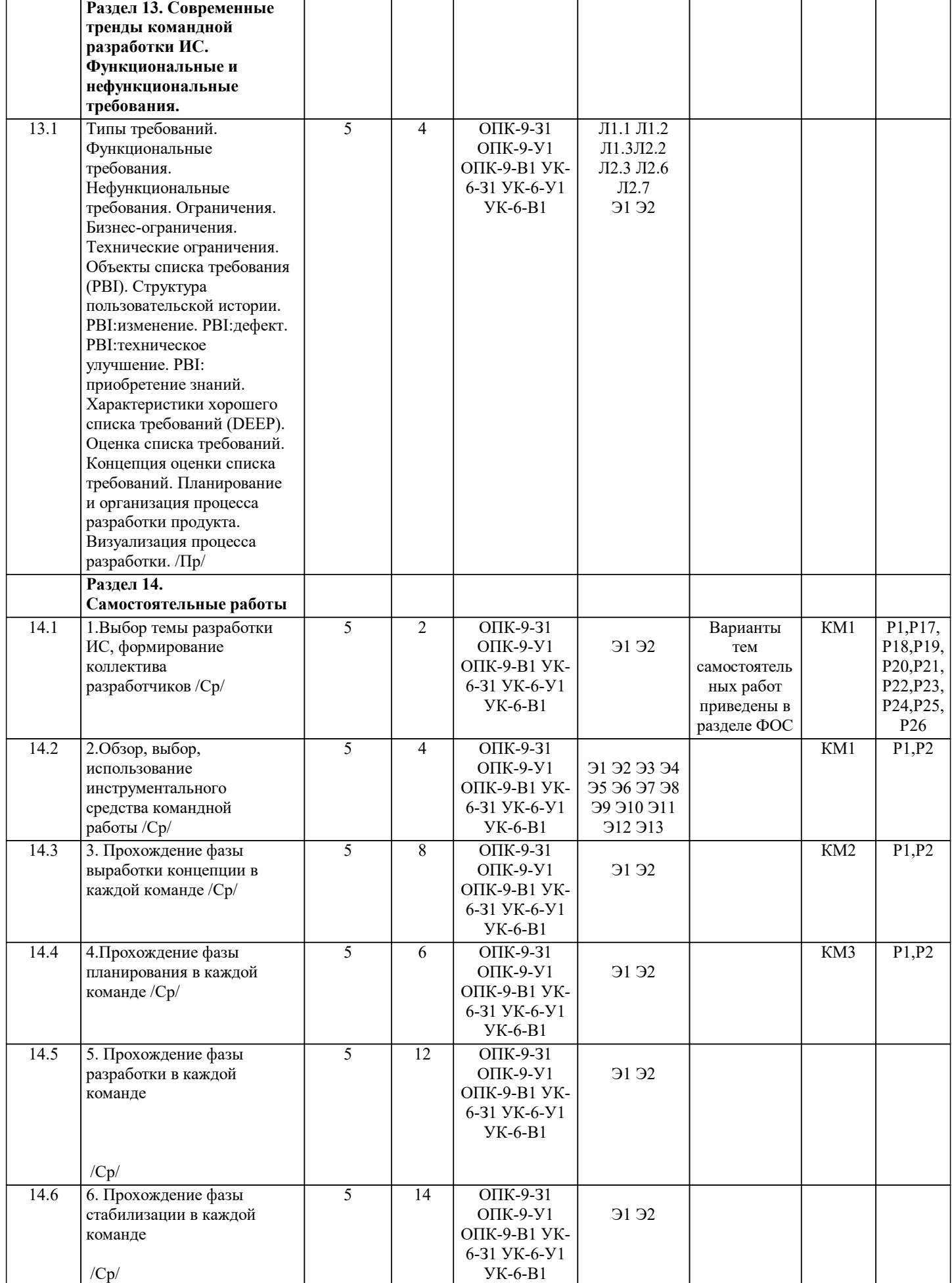

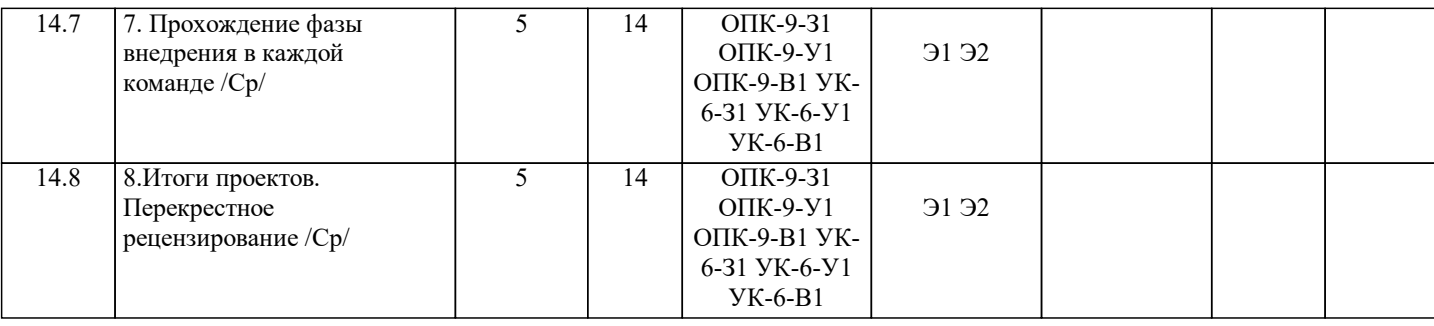

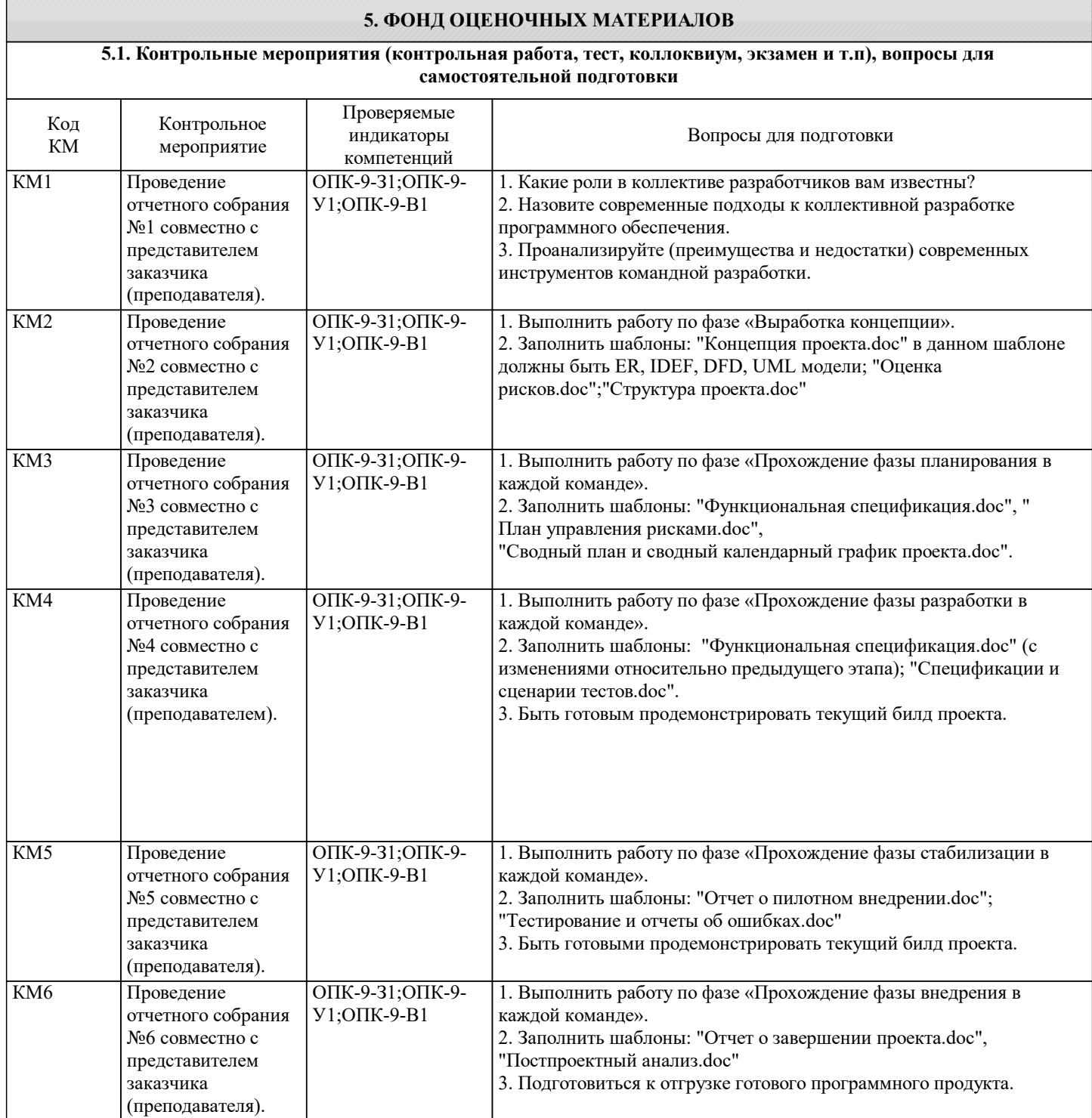

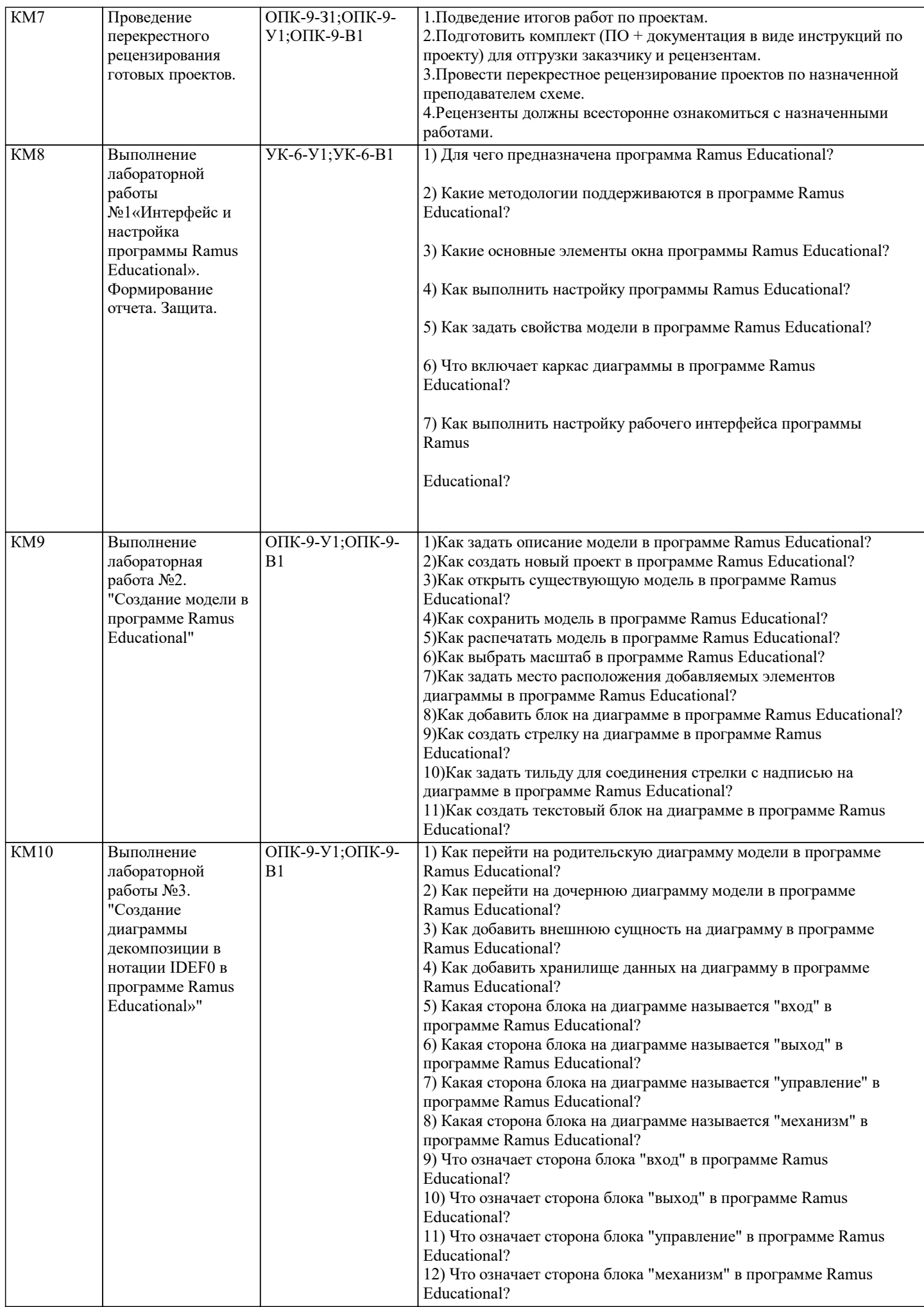

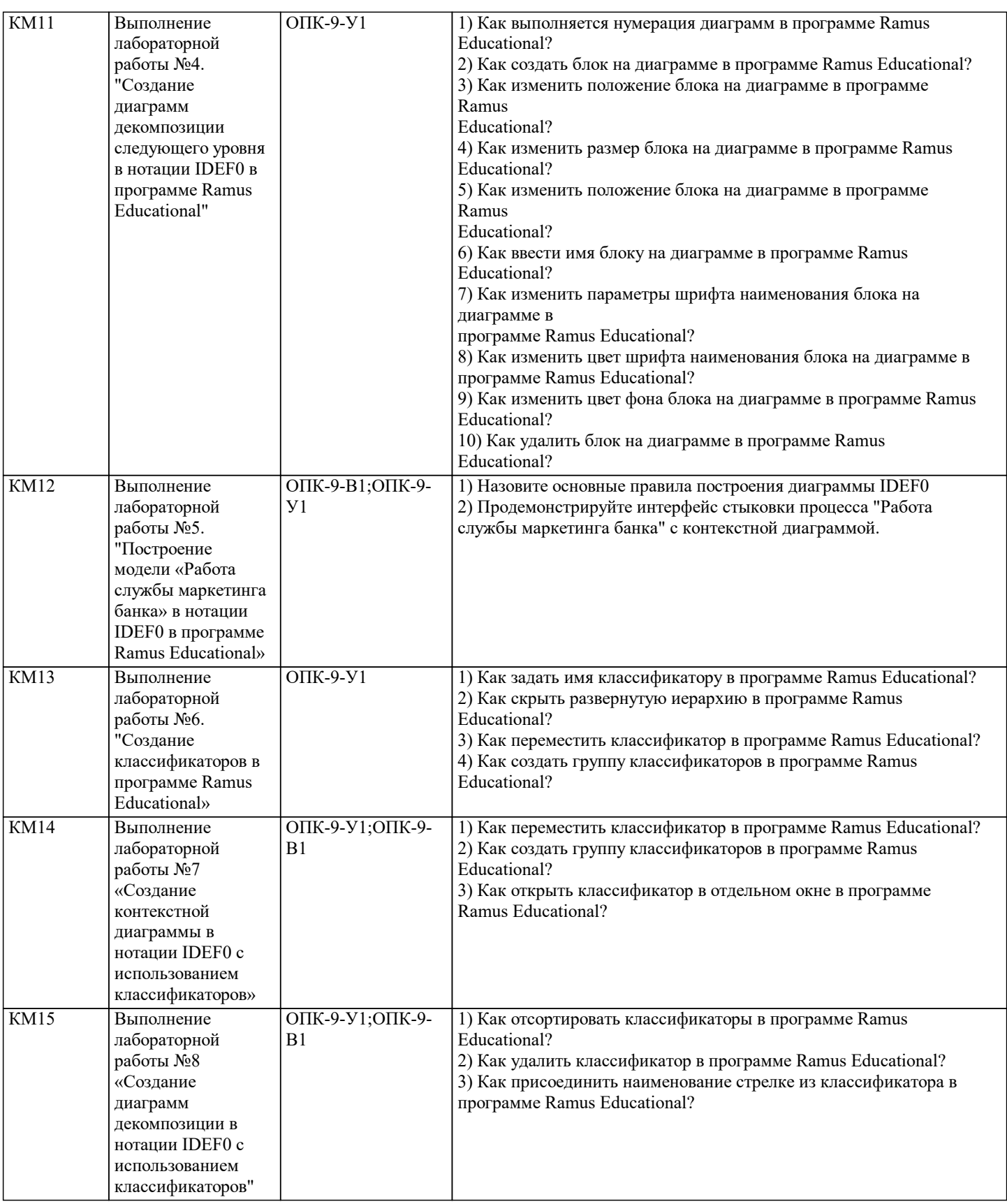

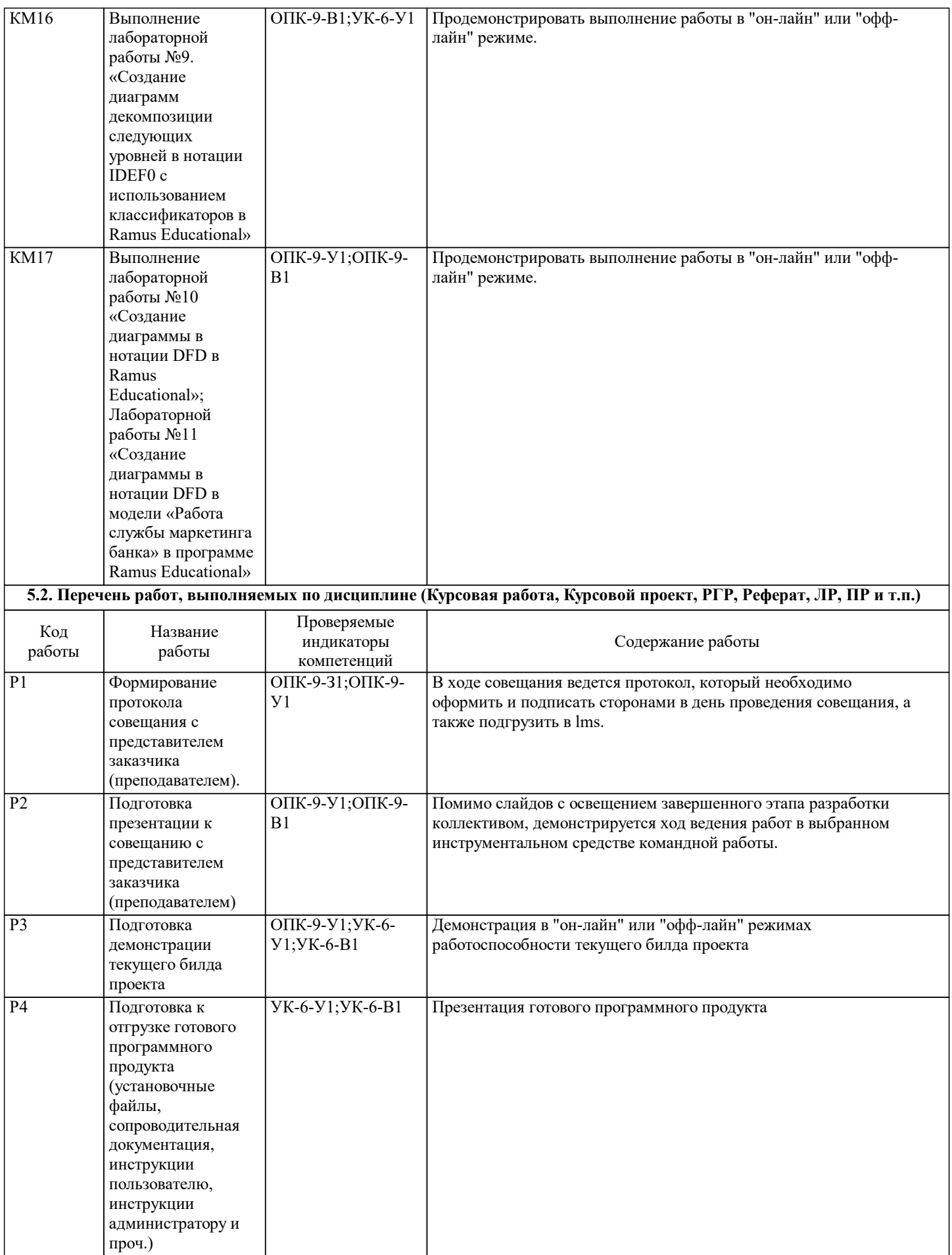

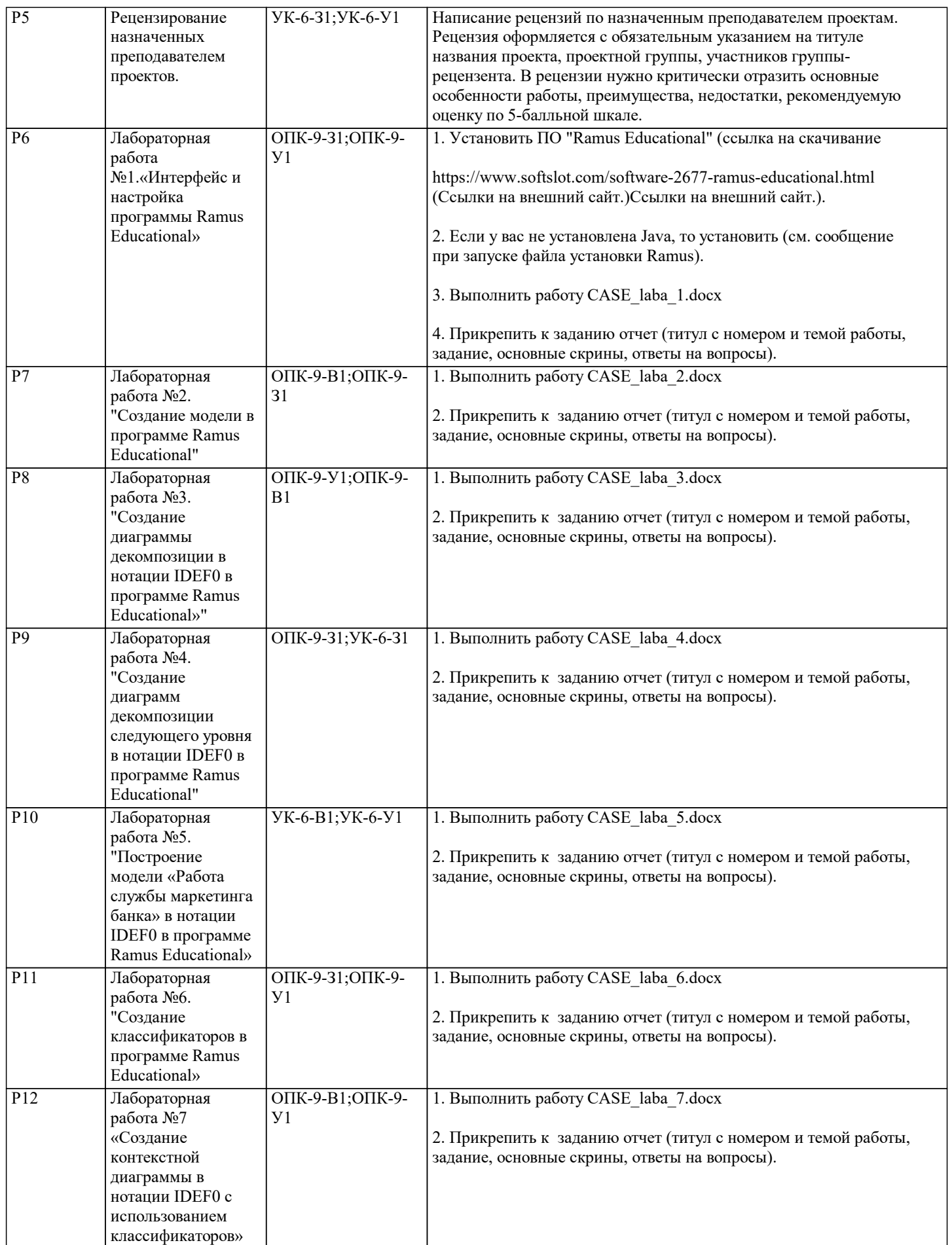

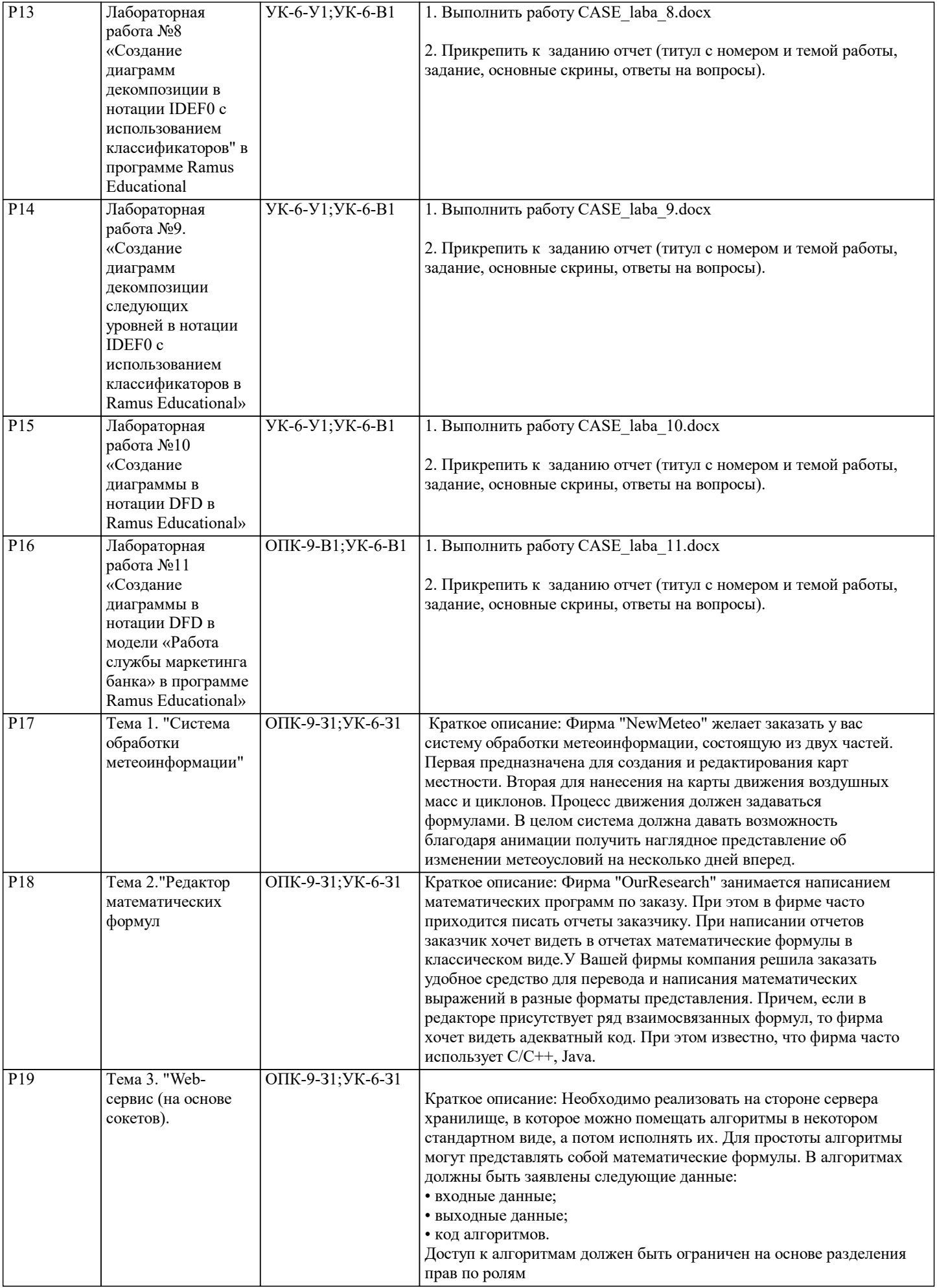

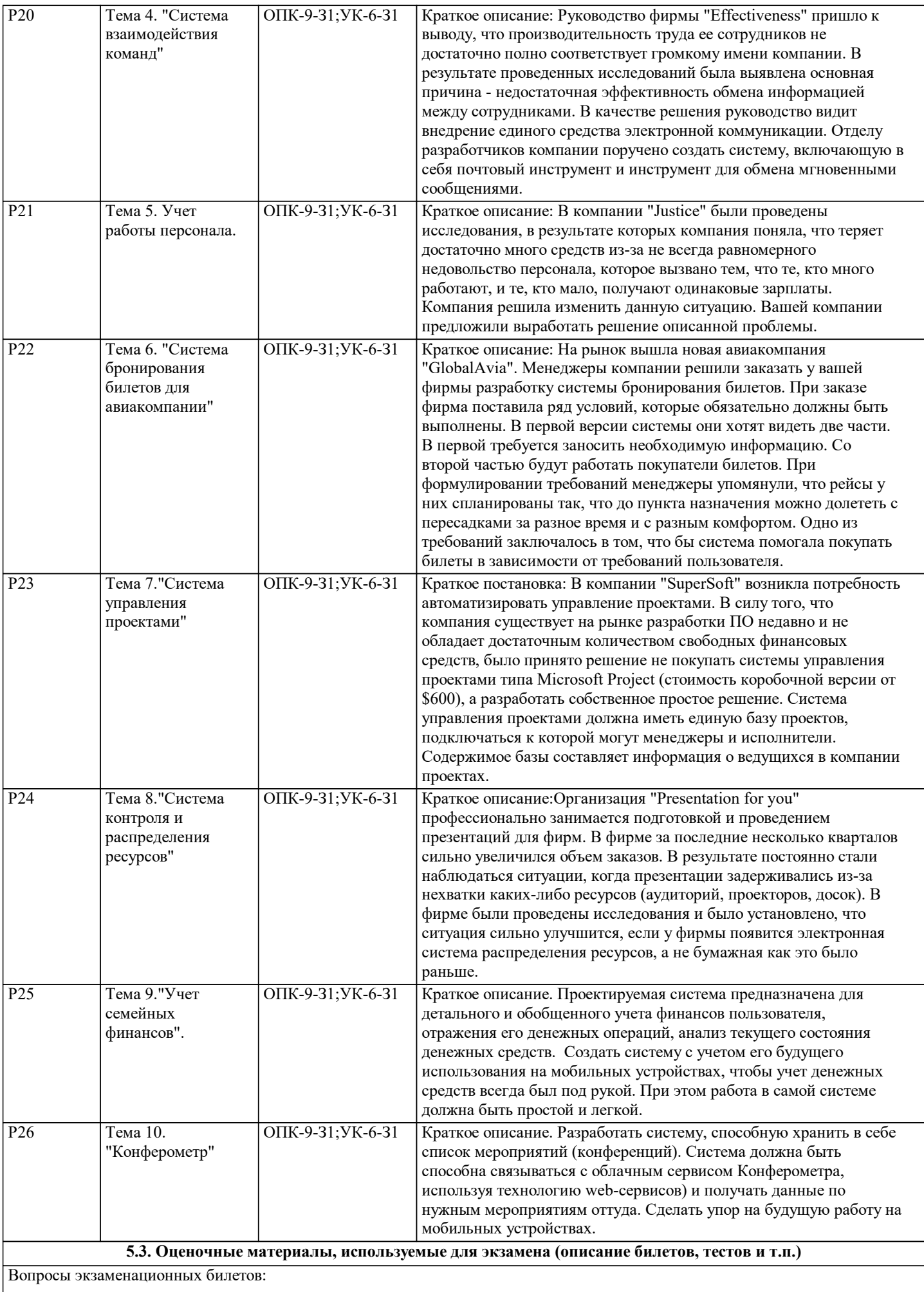

1) Предмет и метод курса "CASE-технологии в управлении коллективом разработчиков IT-cистем". Классы ИС. Структура однопользовательской и многопользовательской, малой и корпоративной ИС, локальной и распределенной ИС, состав и назначение подсистем. 2)Основные особенности современных проектов ИС. Этапы создания ИС: формирование требований, концептуальное проектирование, спецификация приложений, разработка моделей, интеграция и тестирование информационной системы. Методы программной инженерии в проектировании ИС. 3)Понятие жизненного цикла ПО ИС. Процессы жизненного цикла: основные, вспомогательные, организационные. Содержание и взаимосвязь процессов жизненного цикла ПО ИС. 4)Модели жизненного цикла: каскадная, модель с промежуточным контролем, спиральная. Стадии жизненного цикла ПО ИС. Регламентация процессов проектирования в отечественных и международных стандартах. 5)Каноническое проектирование ИС. Стадии и этапы процесса канонического проектирования ИС. 6)Цели и задачи предпроектной стадии создания ИС. Модели деятельности организации ("как есть" и "как должно быть").  $\Gamma$ 7)остав работ на стадии технического и рабочего проектирования. Состав проектной документации. 8)Типовое проектирование ИС. Понятие типового проекта, предпосылки типизации. Объекты типизации. Методы типового проектирования. Оценка эффективности использования типовых решений. 9)Типовое проектное решение (ТПР). Классы и структура ТПР. Состав и содержание операций типового элементного проектирования ИС. Функциональные пакеты прикладных программ (ППП) как основа ТПР. Адаптация типовой ИС. Методы и средства прототипного проектирования ИС 10)Основные понятия организационного бизнес-моделирования. Миссия компании, дерево целей и стратегии их достижения. 11)Статическое описание компании: бизнес-потенциал компании, функционал компании, зоны ответственности менеджмента. Динамическое описание компании. Процессные потоковые модели. 12)Модели структур данных. Полная бизнес-модель компании. Шаблоны организационного бизнес-моделирования. 13)Построение организационно-функциональной структуры компании. Этапы разработки Положения об организационнофункциональной структуре компании. Информационные технологии организационного моделирования. 14)Методологии моделирования предметной области. 15)Структурная модель предметной области. 16)Объектная структура. Функциональная структура. Структура управления. 17)Организационная структура. Функционально-ориентированные и объектно-ориентированные методологии описания предметной области. 18)Функциональная методика IDEF. Функциональная методика потоков данных. Объектно-ориентированная методика. Сравнение существующих методик. Синтетическая методика. 19)Унифицированный язык визуального моделирования Unified Modeling Language (UML) 20)Диаграммы в UML. Классы и стереотипы классов. Ассоциативные классы. Основные элементы диаграмм взаимодействия — объекты, сообщения. 21)Диаграммы состояний: начального состояния, конечного состояния, переходы. Вложенность состояний. 22)Диаграммы внедрения: подсистемы, компоненты, связи. Стереотипы компонент. Диаграммы размещения. 23)Современные тренды командной разработки ИС. Новый взгляд на SDLC ( DevOps). 24)Проектный треугольник. 25)Проблематика VUCA. 26)Инкрементная модель. 27)Структура команд (функциональная, кросс-функциональная). 28)Определение ролей в команде и правил поведения. 29)Гибкий подход (Agile). 30)Виды тестов (юнит тестирование, интеграционное тестирование, нагрузочное тестирование, тестирование производительности, тестирование на проникновение, мутационное тестирование). 31)Темный Adgile-манифест разработки ПО. Cowboy coder. Планирование. Анализ и дизайн продукта. 32)Общение с заказчиком. Изменения требований. Отношение к коду. Срок сдачи продукта. Интеграция продукта. 33)Фокусировка на владельце продукта. Половинчатый Agile-манифест разработки ПО. 34)Scrum. Модель процессов в Scrum. 35)Обзор Scrum фреймворка. Scrum мастер. 36)Критерии приемки и готовности работ. Формат написания критериев. Критерии готовности. 37)Ретроспектива спринта. Обзор итогов спринта. 38)Участники презентации (команда Scrum, внутренние стейкхолдеры, представители отделов компании, внешние стейкхолдеры). Действия во время презентации. 39)Типичные проблемы. Разработка несколькими командами. 40) Ретроспектива спринта. Действия во время ретроспективы. 41)Типы требований. Функциональные требования. Нефункциональные требования. 42)Ограничения. Бизнес-ограничения. Технические ограничения. 43)Объекты списка требования (PBI). Структура пользовательской истории. PBI:изменение. PBI:дефект. PBI:техническое улучшение. PBI: приобретение знаний. 44)Характеристики хорошего списка требований (DEEP). Оценка списка требований. Концепция оценки списка требований. 45)Планирование и организация процесса разработки продукта. Визуализация процесса разработки.

#### **5.4. Методика оценки освоения дисциплины (модуля, практики. НИР)**

Что будем делать на курсе

#### ВИДЫ РАБОТ:

Материал курса содержит теоретический материал, практическую/лабораторную работу(ы), самостоятельную работу(ы).

Теория рассматривается как на он-лайн лекциях (Teams Microsoft), так и изучается самостоятельно, оформляются работы в виде эссе (статей, рефератов и т.д.), в заданиях будет подробно описано, что требуется сделать.

Лабораторный практикум основан на пакете "Ramus Educational".

В качестве самостоятельной работы предусмотрена разработка IT-системы коллективом разработчиков (5-8 студентов), демонстрирующая использование CASE-технологий на всех стадиях жизненного цикла продукта. Проект защищается (онлайн/офф-лайн) всеми соавторами в соответствии с ролями в коллективе.

#### БАЛЛЫ И СРОКИ:

Каждая активность (эссе, практика/лаб.раб, самостоятельная работа) будет оцениваться определенным количеством баллов. На каждое задание отводится срок выполнения, равный приблизительно двум неделям. По истечении этого срока доступ к заданию закрыт не будет, но значительное (более чем на две недели) нарушение дедлайна приведет к снижению оценки. Оценка выставляется на основании файла отчета, подгруженного к заданию в канвас, а также по результатам демонстрации результатов работ в он-лайн режиме.

Работать рекомендуется ритмично, не откладывая "на потом", так как работ много, в конце семестра успеть сделать "все за раз" проблематично.

#### АТТЕСТАЦИЯ:

В середине семестра предусмотрена аттестация №1. Подводим итог работы, подсчитываем баллы, выставляем промежуточные оценки.

#### ИТОГОВАЯ ОЦЕНКА:

50-70% от максимально возможного числа баллов - "удовлетворительно";

71-90% от максимально возможного числа баллов - "хорошо";

91-100% от максимально возможного числа баллов - "отлично";

Если не получена промежуточная аттестация №1, то итоговая оценка снижается на 1 балл.

Работать следует самостоятельно, в случае выполнения одной работы группой студентов, баллы делятся на количество соавторов (не относится к самостоятельной коллективной разработке системы).

**6.1.1. Основная литература**

#### **6. УЧЕБНО-МЕТОДИЧЕСКОЕ И ИНФОРМАЦИОННОЕ ОБЕСПЕЧЕНИЕ**

#### **6.1. Рекомендуемая литература**

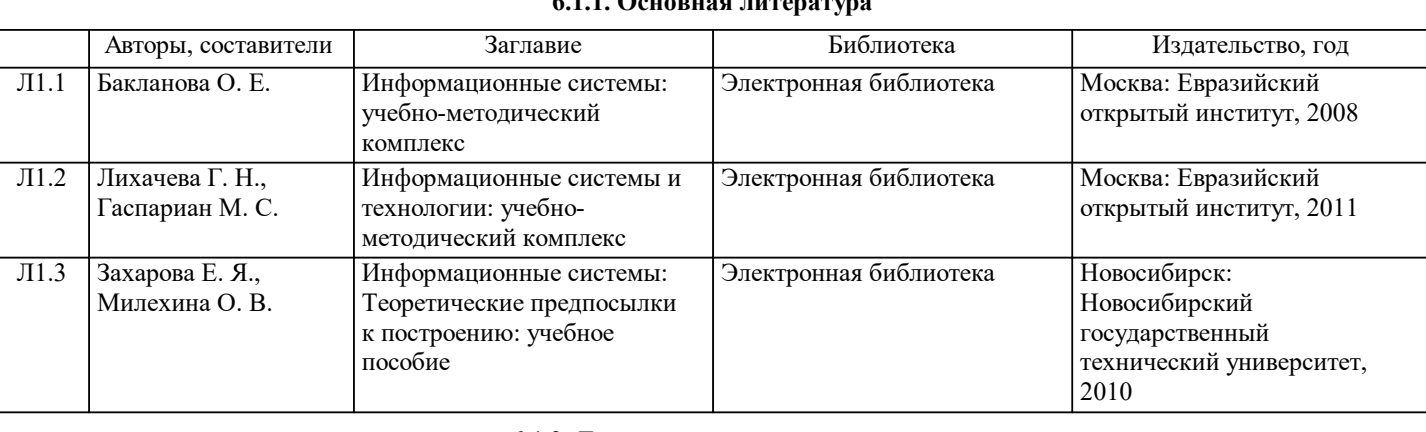

#### **6.1.2. Дополнительная литература**

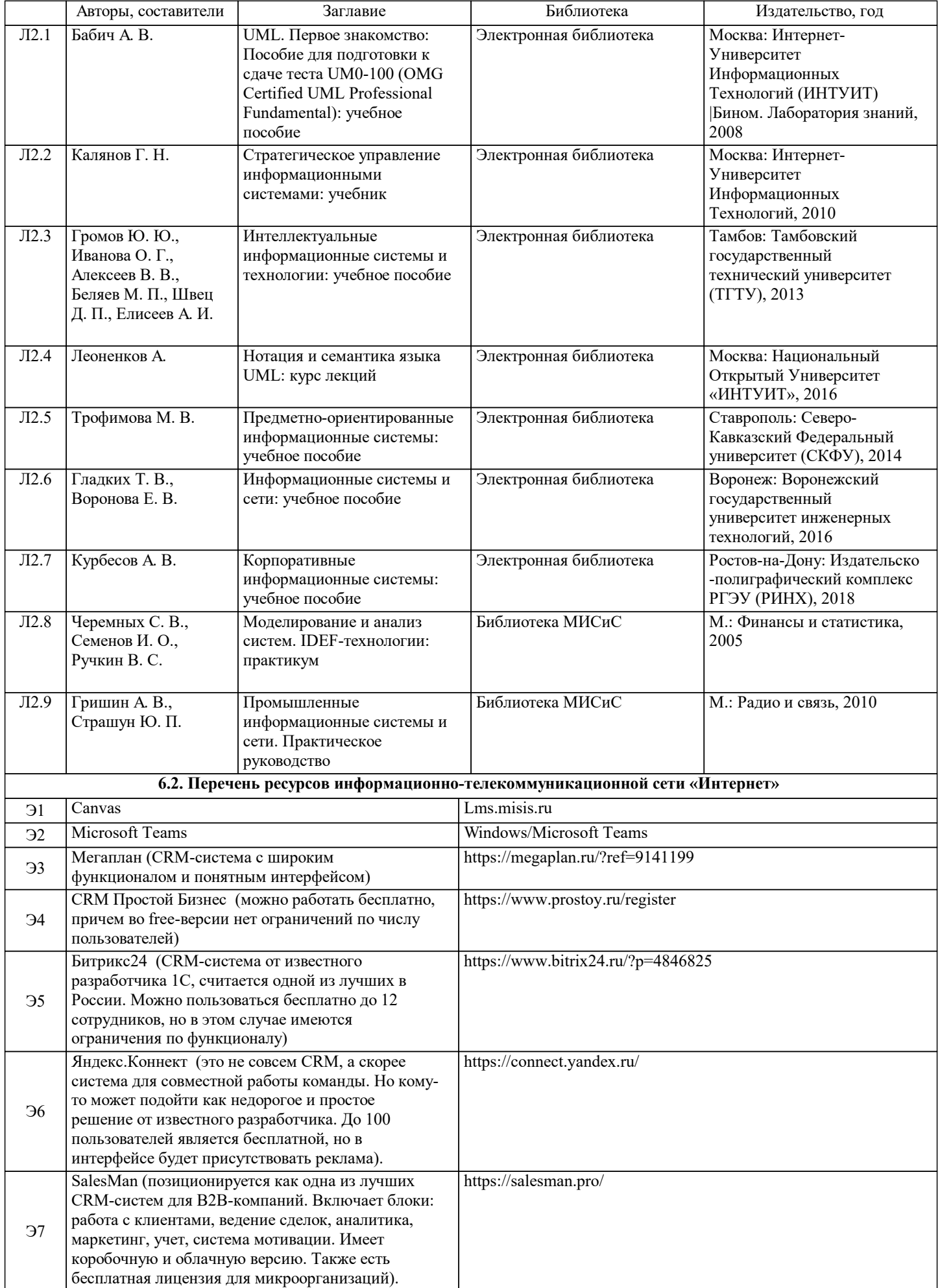

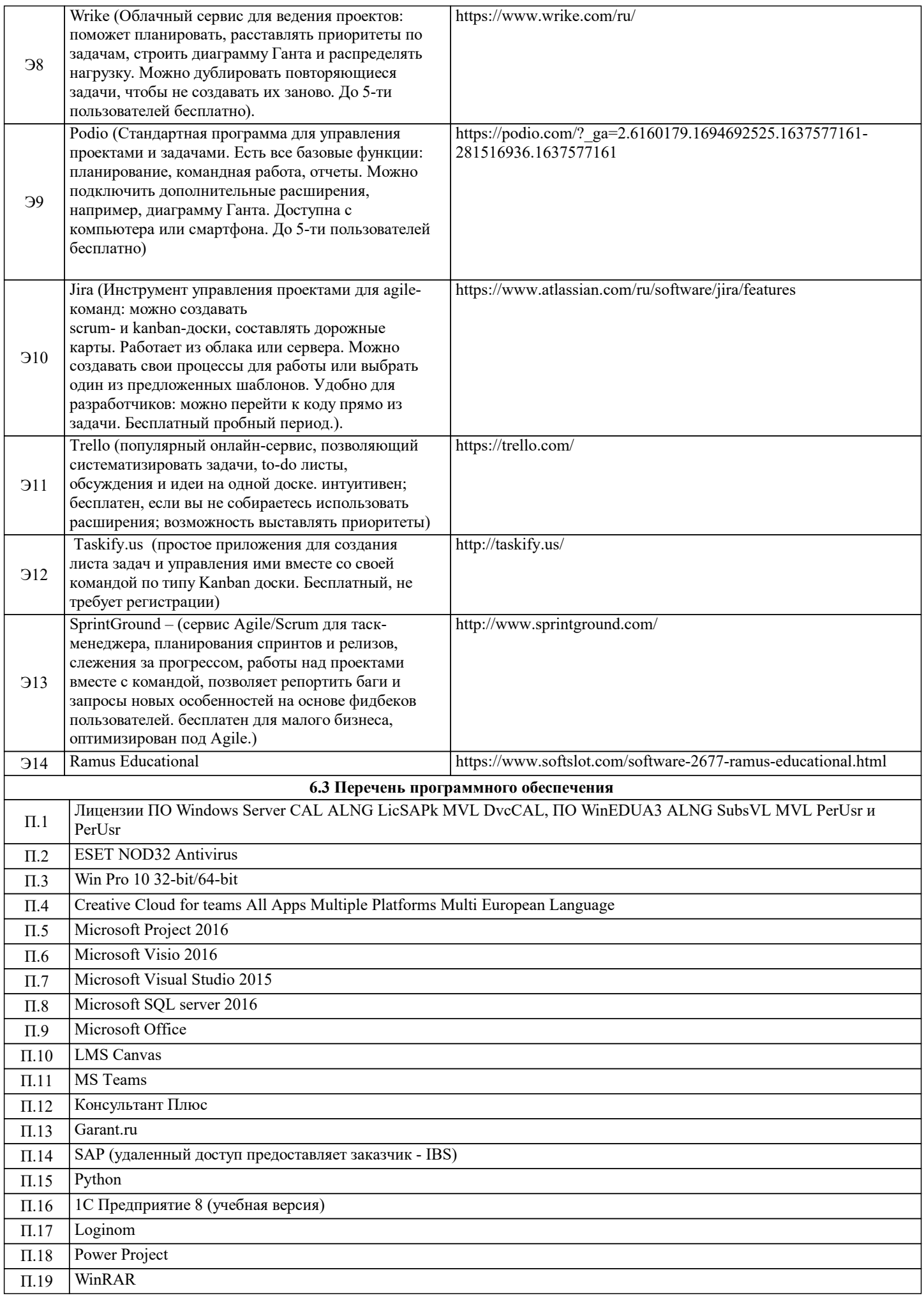

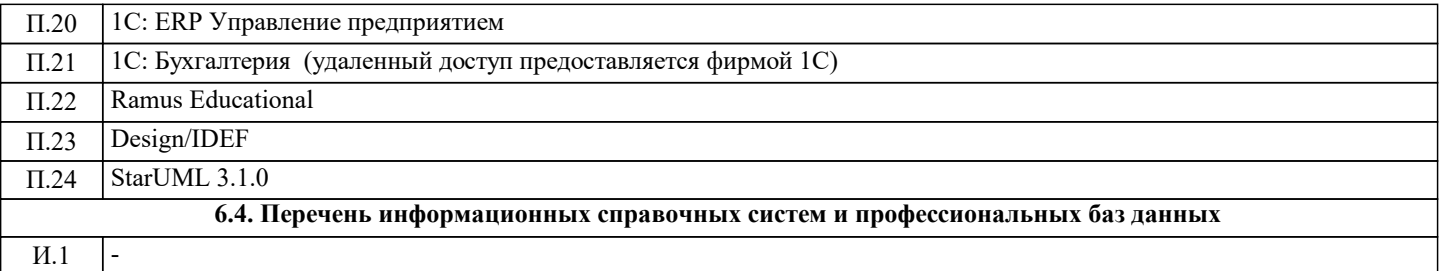

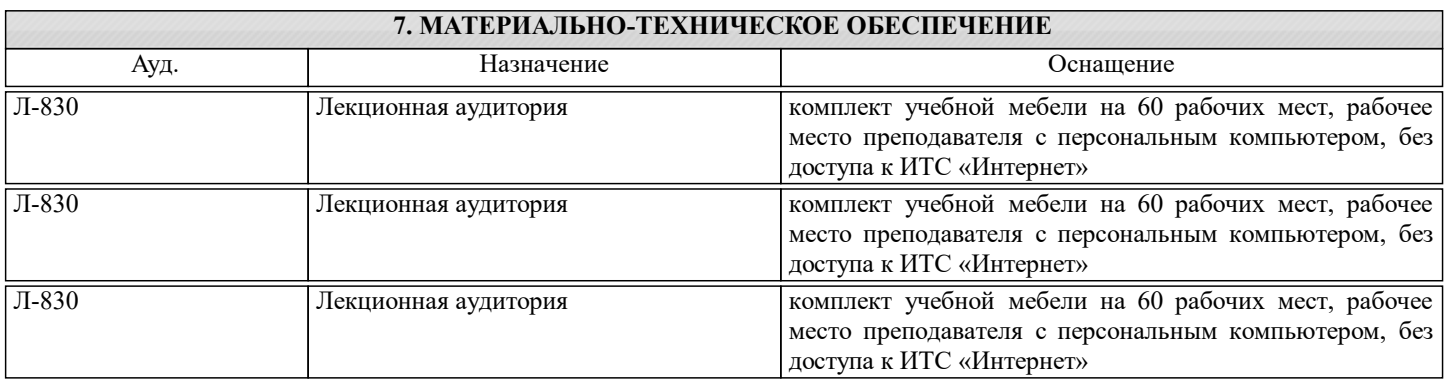

#### **8. МЕТОДИЧЕСКИЕ УКАЗАНИЯ ДЛЯ ОБУЧАЮЩИХСЯ**

Работать рекомендуется ритмично, не откладывая "на потом", так как работ много, в конце семестра успеть сделать "все за раз" проблематично.

#### АТТЕСТАЦИЯ:

В середине семестра предусмотрена аттестация №1. Подводим итог работы, подсчитываем баллы, выставляем промежуточные оценки.

#### ИТОГОВАЯ ОЦЕНКА:

50-70% от максимально возможного числа баллов - "удовлетворительно";

71-90% от максимально возможного числа баллов - "хорошо";

91-100% от максимально возможного числа баллов - "отлично";

Если не получена промежуточная аттестация №1, то итоговая оценка снижается на 1 балл.

Работать следует самостоятельно, в случае выполнения одной работы группой студентов, баллы делятся на количество соавторов (не относится к самостоятельной коллективной разработке системы).